**FAQ-Artikel-Ausdruck**

## Wo kann ich die Gültigkeitsdauer meiner FAUcard aktualisieren lassen? 03.05.2024 08:43:33

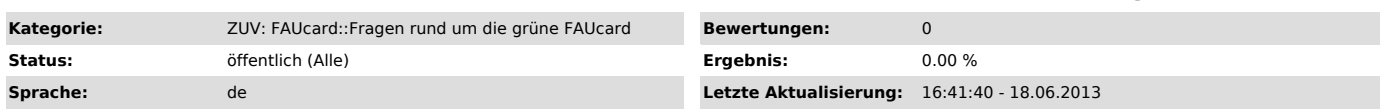

*Symptom (öffentlich)*

## *Problem (öffentlich)*

Wo kann ich die Gültigkeitsdauer meiner FAUcard aktualisieren lassen?

## *Lösung (öffentlich)*

Sobald im IdMS die Verlängerung Ihrer Gültigkeitsdauer (z. B. durch eine Vertragsverlängerung oder eine Erneuerung Ihres Antrags an einer der<br>Service-Theken des RRZE) ein neues Gültigkeitsenddatum für Sie eingetragen wurde in einen Validierungsautomaten verlängern lassen. Die Standorte der Validierungsautomaten finden Sie hier:

http://www.card.fau.de/aktualisierung.shtml ["http://www.card.fau.de/aktualisierung.shtml"]

Die Gültigkeit Ihrer Geldbörse verlängern Sie, indem Sie Ihre Karte in einen beliebigen Geldaufwerter des Studentenwerks stecken. Es erscheint die Meldung "Karte wird modernisiert".